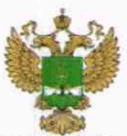

ФЕДЕРАЛЬНОЕ АГЕНТСТВО ПО ТЕХНИЧЕСКОМУ РЕГУЛИРОВАНИЮ II МЕТРОЛОГИИ

# **ФЕДЕРАЛЬНОЕ БЮДЖЕТНОЕ УЧРЕЖДЕНИЕ «ГОСУДАРСТВЕННЫЙ РЕГИОНАЛЬНЫЙ ЦЕНТР СТАНДАРТИЗАЦИИ, МЕТРОЛОГИИ И ИСПЫТАНИЙ В Г. МОСКВЕ И МОСКОВСКОЙ ОБЛАСТИ» (ФБУ «РОСТЕСТ-МОСКВА»)**

СОГЛАСОВАНО Заместитель генерального директора ФБУ «Ростест-Москва»

 $M:\mathbb{R}$ 

А.Д. Меньшиков

«28» марта 2022 г.

## Государственная система обеспечения единства измерений

# АНАЛИЗАТОРЫ СПЕКТРА FPH

Методика поверки

РТ-МП-166-441-2022

г. Москва 2022 г.

## **1 Общие положения**

Настоящая методика распространяется на анализаторы спектра FPH следующих модификаций: 02, 06, 13, 23, 26, 36, 44, 54 (далее - анализаторы) и устанавливает порядок и объем их первичной и периодической поверки. В процессе поверки подтверждаются требования к метрологическим характеристикам, указанным в описании типа на анализаторы спектра FPH.

При проведении поверки должна быть обеспечена прослеживаемость поверяемых анализаторов спектра FPH к государственным первичным эталоном единиц величин:

- к ГЭТ1-2022 «Государственный первичный эталон единиц времени, частоты и национальной шкалы времени»;

- к ГЭТ26-2010 «Государственный первичный эталон единицы мощности электромагнитных колебаний в волноводных и коаксиальных трактах в диапазоне частот от 0,03 до 37,50 ГГц»;

- к ГЭТ167-2021 «Государственный первичный эталон единицы мощности электромагнитных колебаний в диапазоне частот от 37,5 до 118,1 ГГц».

Для обеспечения реализации методики поверки при определении метрологических характеристик по пунктам 10.1 - 10.4 настоящей методики поверки применяется метод прямых измерений.

## **2 Перечень операций поверки средства измерений**

2.1 При проведении поверки выполняют операции, указанные в таблице 1.

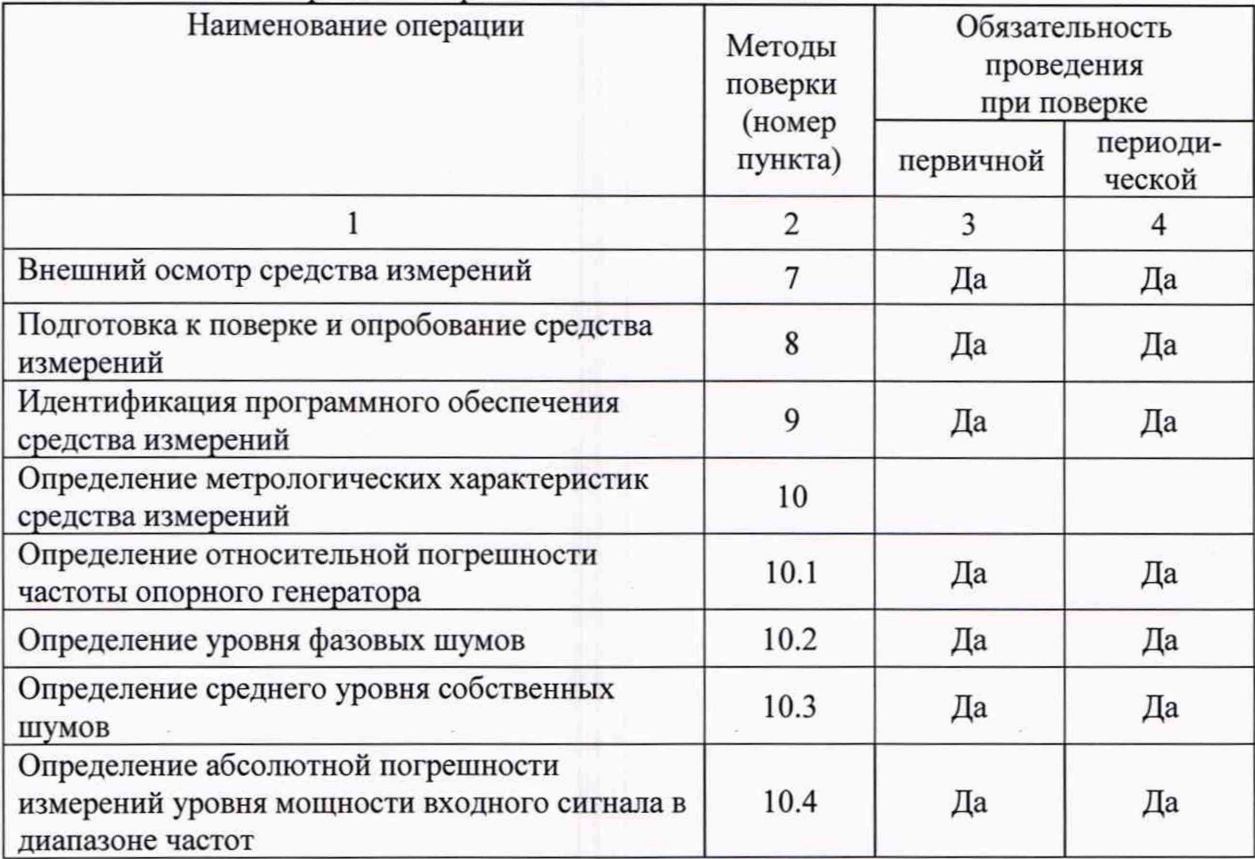

Таблица 1 - Операции поверки

2.2 На основании письменного заявления владельца СИ допускается проводить периодическую поверку анализаторов спектра FPH для меньшего числа поддиапазонов:

- в ограниченном диапазоне частот до верхней граничной частоты модификации 26 (26,5 ГГц), или модификации 13 (13,6 ГГц), или модификации 6 (6 ГГц), или модификации 2 (2 ГГц) в части операций по пункту 10.4.

### **3 Требования к условиям проведения поверки**

При проведении поверки должны соблюдаться нормальные условия, установленные в ГОСТ 8.395-80 «Государственная система обеспечения единства измерений. Нормальные условия измерений при поверке. Общие требования»:

- -температура окружающей среды, °С............... от 20 до 25;
- -относительная влажность воздуха, % ...............от 30 до 80;
- -атмосферное давление, кПа (мм рт.ст.)........... от 86 до 106 (от 645 до 795);

## **4 Требование к специалистам, осуществляющим поверку**

К проведению поверки анализаторов спектра FPH допускаются специалисты, имеющие необходимую квалификацию, освоившие работу с анализаторами спектра и применяемыми средствами поверки, изучившие настоящую методику поверки.

## **5 Метрологические и технические требования к средствам поверки**

5.1 При проведении поверки анализаторов спектра FPH применяют средства поверки, указанные в таблице 2.

5.2 Допускается применение других средств поверки с метрологическими и техническими характеристиками, обеспечивающими передачу единицы величины поверяемому средству измерений с точностью, удовлетворяющей требованиям государственных поверочных схем.

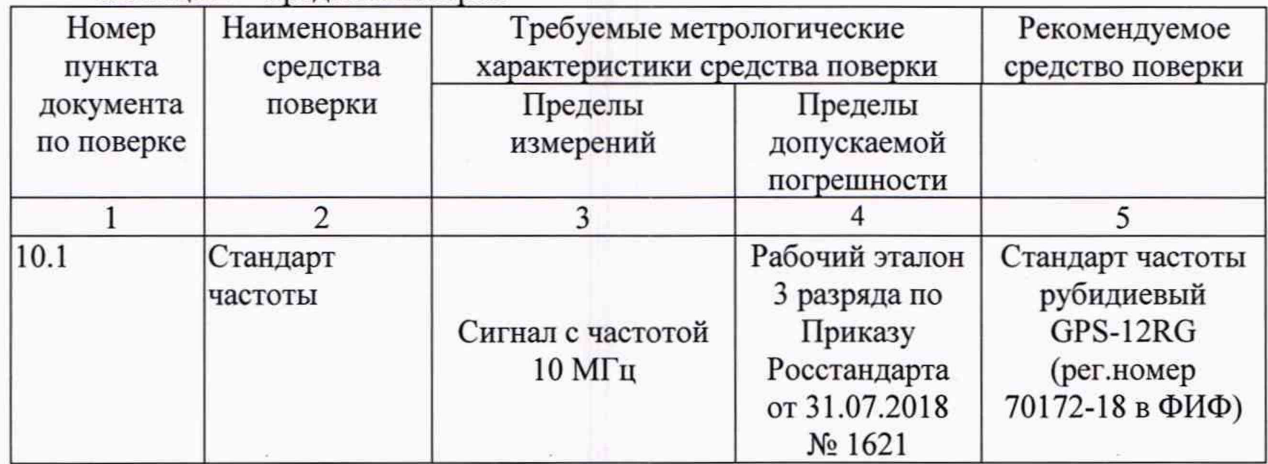

Таблица 2 - Средства поверки

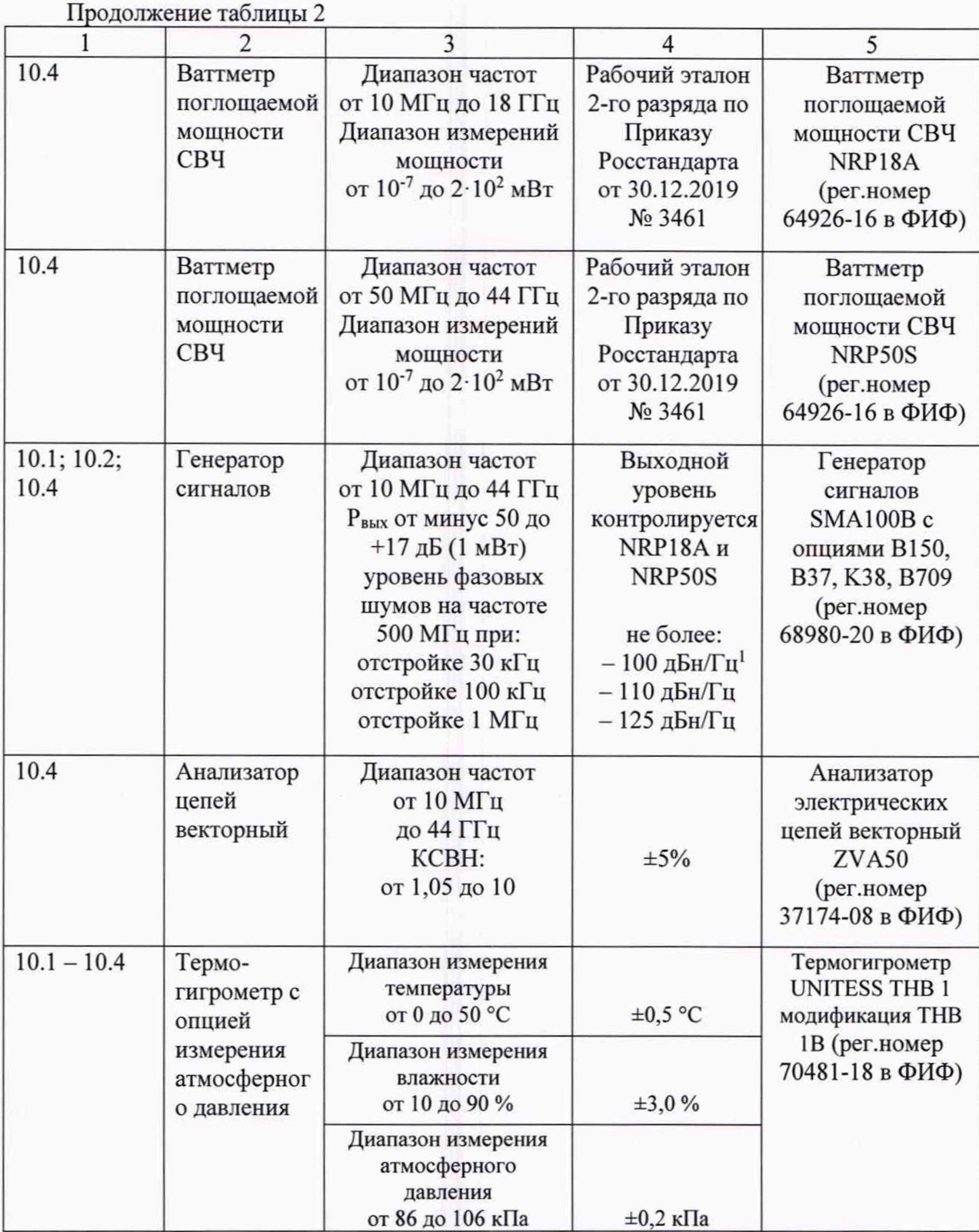

 $^{\rm l}$ дБн/Гц - дБ относительно уровня несущей, приведенный к полосе пропускания 1 Гц

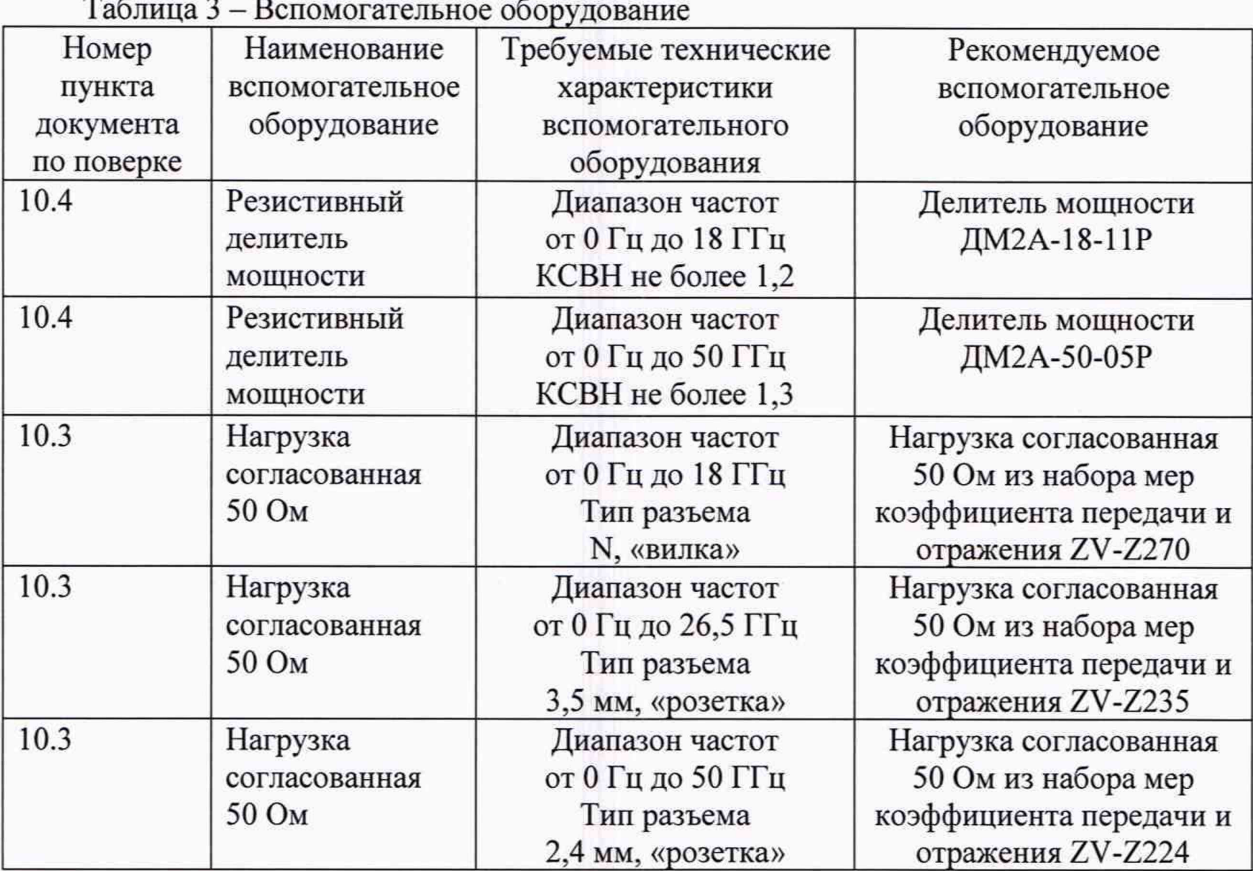

### **бТребования (условия) по обеспечению безопасности проведения поверки**

6.1 При проведении поверки необходимо соблюдать:

- общие правила техники безопасности в соответствии с требованиями ГОСТ 12.2.003 «Система стандартов безопасности труда. Оборудование производственное. Общие требования безопасности»;

- «Правила по охране труда при эксплуатации электроустановок», утвержденные Приказом Министерства труда и социальной защиты Российской Федерации от 15 декабря 2020 г. № 903н «Об утверждении Правил по охране труда при эксплуатации электроустановок»;

- указания по технике безопасности, приведенные в эксплуатационной документации на средства поверки;

- указания по технике безопасности, приведенные в эксплуатационной документации на средство измерений.

6.2 К проведению поверки допускаются специалисты, изучившие требования безопасности по ГОСТ 22261-94 «Средства измерений электрических и магнитных величин. Общие технические условия, с Изменением №1» и ГОСТ 12.2.091-2002 «Безопасность электрических контрольно-измерительных приборов и лабораторного оборудования. Часть 1. Общие требования», имеющие 3 группу допуска по электробезопасности и прошедшие инструктаж по технике безопасности на рабочем месте.

6.3 На рабочем месте должны быть приняты меры по обеспечению защиты от воздействия статического электричества.

### **7 Внешний осмотр средства измерений**

При проведении внешнего осмотра установить соответствие анализаторов следующим требованиям:

- внешний вид средства измерений должен соответствовать фотографиям, приведённым в описании типа на данное средство измерений, при этом допускается незначительное изменение дизайна СИ, не влияющее на однозначное определение типа СИ по внешнему виду;

- наличие маркировки, подтверждающей тип, модификацию и заводской номер средства измерений;

- наличие пломб от несанкционированного доступа, установленных в местах согласно описанию типа на данное средство измерений.

- наружная поверхность средства измерений не должна иметь следов механических повреждений, которые могут влиять на работу средства измерений и его органов управления;

- разъемы средства измерений должны быть чистыми;

- комплектность средства измерений должна соответствовать указанной в технической документации фирмы-изготовителя.

Результаты выполнения операции считать положительными, если выполняются вышеуказанные требования.

Установленный факт отсутствия пломб от несанкционированного доступа при периодической поверке не является критерием неисправности средства измерений и носит информативный характер для производителя средства измерений и сервисных центров, осуществляющих ремонт.

Факт отсутствия пломб от несанкционированного доступа при периодической поверке фиксируется в протоколе поверки в соответствующем разделе.

При получении отрицательных результатов по данной операции, процедуру поверки необходимо прекратить, результаты поверки оформить в соответствии с п.12 данной методики поверки.

### **8 Подготовка к поверке и опробование средства измерений**

8.1 Подготовка к поверке

Порядок установки средства измерений на рабочее место, включения, управления и дополнительная информация приведены в руководстве по эксплуатации: «Анализаторы спектра FPH». Руководство по эксплуатации».

Убедиться в выполнении условий проведения поверки.

Выдержать средство измерений в выключенном состоянии в условиях проведения поверки не менее двух часов, если он находился в отличных от них условиях.

Выдержать средство измерений во включенном состоянии не менее 30 минут.

Выдержать средства поверки во включенном состоянии в течение времени, указанного в их руководствах по эксплуатации.

#### 8.2 Опробование

Подготовить поверяемый анализатор к работе в соответствии с руководством по эксплуатации. Включить поверяемый анализатор. Проверить отсутствие сообщений о неисправности на экране поверяемого анализатора после его включения и загрузки программного обеспечения поверяемого анализатора.

Результаты опробования считать удовлетворительными, если после включения и загрузки программного обеспечения поверяемого анализатора в соответствующих диалоговых окнах, не возникают сообщения об ошибках.

При получении отрицательных результатов по данной операции, процедуру поверки необходимо прекратить, результаты поверки оформить в соответствии с п.12 данной методики поверки.

## **9 Идентификация программного обеспечения**

Идентификационное наименование и номер версии программного обеспечения поверяемого анализатора отображаются в диалоговом окне **Versions+Options** при нажатии клавиш:

**- [Setup** - HW/SW Info.]

Идентификационное наименование и номер версии ПО, отображаемый в диалоговом окне **Versions+Options,** должен соответствовать указанному в описании типа на данное средство измерений.

При получении отрицательных результатов по данной операции, процедуру поверки необходимо прекратить, результаты поверки оформить в соответствии с п. 12 данной методики поверки.

## **10 Определение метрологических характеристик средства измерений**

10.1 Определение относительной погрешности частоты опорного генератора

Определение относительной погрешности частоты опорного генератора проводят методом прямых измерений с помошью генератора сигналов SMA100В и стандарта частоты рубидиевого GPS-12RG, который используется в качестве опорного генератора.

Относительную погрешность установки частоты внутреннего опорного генератора определить путем измерений частоты сигнала с подаваемого генератора сигналов SMA100B на вход поверяемого анализатора.

Выполнить соединение средств измерений в соответствии со схемой, приведённой на рис. 1.

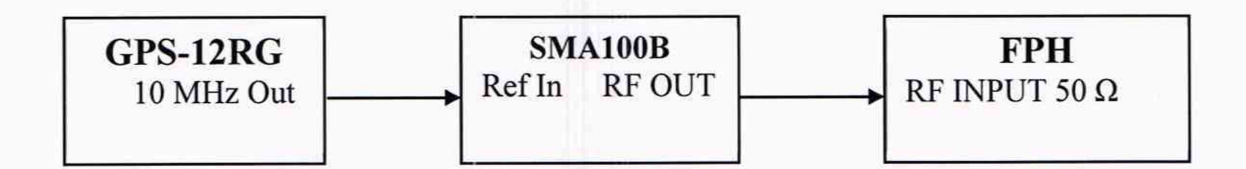

Рисунок 1 - Структурная схема соединения СИ для определения относительной погрешности частоты опорного генератора

Подключить к входу RF INPUT 50 Q поверяемого анализатора выход генератора сигналов SMA100B, работающий от внешней опорной частоты 10 МГц стандарта частоты GPS-12RG.

Выполнить следующие установки на анализаторе:

- **[PRESET]**
- **[FREQ: 1 GHz]**
- **-[SPAN: 100 kHz]**
- **[ATT:** 20 dB]
- - **[B\V:** Manul RBW : **300 kHz ]**
- **-[B W :** Manul VBW **: 300 kHz ]**
- **[MARKER** : Marker Function: Frequency Count]

Измерить значение частоты сигнала на входе поверяемого анализатора маркером анализатора и зафиксировать результаты измерений, как FFPH, ГГц.

*Примечание -* здесь и далее фиксация результатов измерений, необходимых для п. 11, производится в произвольной форме.

10.2 Определение уровня фазовых шумов

Определение уровня фазовых шумов, проводят методом прямых измерений с помощью генератора сигналов SMA100B на частоте 500 МГц.

Выполнить соединение СИ в соответствии со схемой, приведённой на рис. 2.

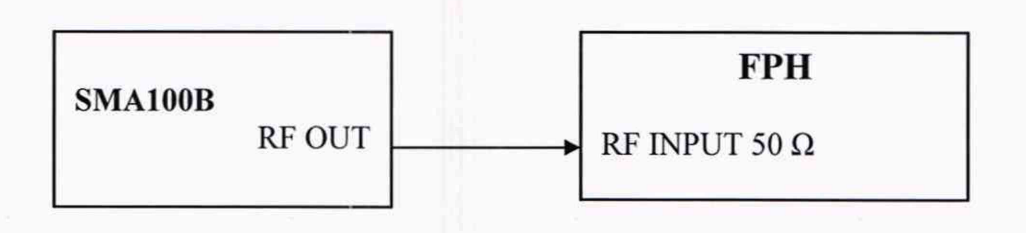

Рисунок 2 - Структурная схема соединения СИ для определения уровня фазовых шумов

Выполнить соединение СИ в соответствии со схемой, приведённой на рис. 2, переведя генератор сигналов SMA100B в режим работы от внутреннего опорного генератора.

Установить параметры генератора сигналов SMA100B:

**- [PRESET]**

- **[FREQ: 500 MHz]**
- **-[L E V E L:-10 dBm]**

Выполнить следующие установки на анализаторе:

- **[PRESET]**
- **[FREQ:** CENTER: **500 MHz]**
- **[AMPT:** Ref Levell: **-10 dBm]**
- **[AMPT:** Att/**Amp/Imp:** Manual Att: **0 dB]**
- **[SWEEP:** Manual SWT Time: 500 ms]
- **[TRACE:** Detector: RMS]
- **[TRACE:** Trace Mode: Average 20]

Установить полосу обзора анализатора в соответствии с таблицей 4 **- [SPAN: {span}]**

Установить полосу пропускания анализатора в соответствии с таблицей 4 **- [BW:** Manual RBW: **{RBW}]**

Активировать маркер на поверяемом анализаторе:

**- [MARKER:** Set Marker: Set To Peak]

Зафиксировать измеренное значение амплитуды входного сигнала частотой 500 МГц с помощью маркера анализатора как  $N_{500}$ 

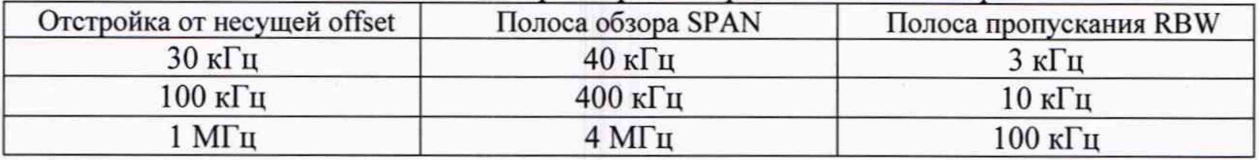

Таблица 4 - Устанавливаемые параметры поверяемого анализатора

Активировать маркер на поверяемом анализаторе для измерения фазовых шумов: **- [MARKER:** Marker Functions: Marker Mode Noise]

Зафиксировать показания маркера поверяемого анализатора для всех отстроек как <sup>N</sup>ФШ, дБ/Гц.

10.3 Определение среднего уровня собственных шумов

Определение среднего уровня собственных шумов анализатора проводят методом прямых измерений, путём измерений уровня с усреднением показаний отсчетных устройств поверяемого анализатора, при отсутствии входного сигнала.

К входу поверяемого анализатора RF In 50  $\Omega$  подключить согласованную нагрузку 50 Ом из набора мер коэффициента передачи и отражения, указанного в таблице 3. Тип набора мер выбирается в соответствии с диапазоном частот модификации поверяемого анализатора.

Выполнить следующие установки на анализаторе:

**- [PRESET]**

**- [SPAN:** Zero Span]

**- [AMPT:** Ref Levell: **-40 dBm]**

**- [AMPT:** Att/Amp/Imp: Manual Att: **0 dB]**

**- [BW:** Manul RBW: **1 kHz]**

**-[B W :** Manul VBW: **10 Hz]**

- **[SWEEP:** Manual SWT Time: 600 ms]

- **[TRACE:** Detector: Sample]

- **[TRACE:** Trace Mode: Average 12]

**- [FREQ:** CENTER: **{Fh3m} ]**

При наличии в поверяемом анализаторе опции предусилителя, отключить предусилитель:

**- [AMPT: Preamp: off]**

Измерения провести на центральных частотах  $F_{H3M}$ : 1 МГц; 10,1 МГц; 25,1 МГц; 499 МГц; от 999 МГц до 7999 МГц с шагом 500 МГц; от 8999 МГц до 43999 МГц с шагом 1000 МГц, в соответствии с диапазоном частот модификации поверяемого анализатора. Так же, для модификаций 13 и 23 провести измерения на частоте 13599 МГц, а для модификаций 16 и 26 провести измерения на частоте 26499 МГц.

Активировать маркер на поверяемом анализаторе: **- [MARKER:** Set Marker: Set To Peak]

Зафиксировать показания маркера анализатора для всех частот F<sub>u3M</sub> как N<sub>ИЗМ</sub>OFF, д**Б** (1 мВт).

В случае наличия собственных дискретных спектральных составляющих анализатора на указанных частотах, производить отстройку от них.

При наличии в поверяемом анализаторе опции предварительного усилителя, провести измерения с включенным предварительным усилителем. Для этого включить предварительный усилитель:

**- [AMPT: Preamp:** on]

Измерения провести на центральных частотах  $F_{H3M}$  указанных выше.

Зафиксировать показания маркера анализатора для всех частот  $F_{H3M}$  как N<sub>H3M</sub><sup>ON</sup>, дБ (1 мВт).

10.4 Определение абсолютной погрешности измерений уровня мощности входного сигнала в диапазоне частот

Определение абсолютной погрешности измерений уровня мощности входного сигнала в диапазоне частот методом прямых измерений с помощью ваттметров поглощаемой мощности СВЧ NRP18A, NRP50S и генератора сигналов SMA100B.

Измерения проводить на следующих фиксированных частотах  $F_{H3M}$ : 10 МГц; 100 МГц; 500 МГц; от 1 ГГц до 8 ГГц (в зависимости от модификации анализатора) с шагом 500 МГц. От 8 до 44 ГГц (в зависимости от модификации анализатора) с шагом 1 ГГц. Так же, измерения провести в крайней верхней точке частотного диапазона поверяемой модификации анализатора с учётом установленной опции расширения диапазона частот.

Если у поверяемой модификации анализатора с учётом установленной опции расширения диапазона частот, диапазон частот не выше 18 ГГц, то для проведения измерений необходимо использовать ваттметр поглощаемой мощности СВЧ NRP18A.

Если у поверяемой модификации анализатора с учётом установленной опции расширения диапазона частот, диапазон частот выше 18 ГГц, то для проведения измерений необходимо использовать ваттметр поглощаемой мощности СВЧ NRP18A только для частоты  $F_{H3M}$  =10 МГц, а для всех остальных частот  $F_{H3M}$ необходимо использовать ваттметр поглощаемой мощности СВЧ NRP50S.

Подготовить к работе ваттметр поглощаемой мощности СВЧ NRP18A (NRP50S) в соответствии с его руководством по эксплуатации. В качестве устройства управления и отображения информации, при проведении измерений, необходимо использовать персональный компьютер, с установленным ПО «PowerViewer».

Перед проведением измерений, определить неравномерность коэффициента передачи резистивного делителя мощности (далее - ДМ) между плечами в диапазоне частот от 10 МГц до крайней частоты модификации поверяемого анализатора.

Модификация делителя мощности выбирается из таблицы №3 в зависимости от диапазона частот модификации поверяемого анализатора

Для этого откалибровать анализатор электрических цепей векторный ZVA50. Подключить ДМ к плоскостям калибровки ZVA50 по схеме, приведённой на рисунке 3.

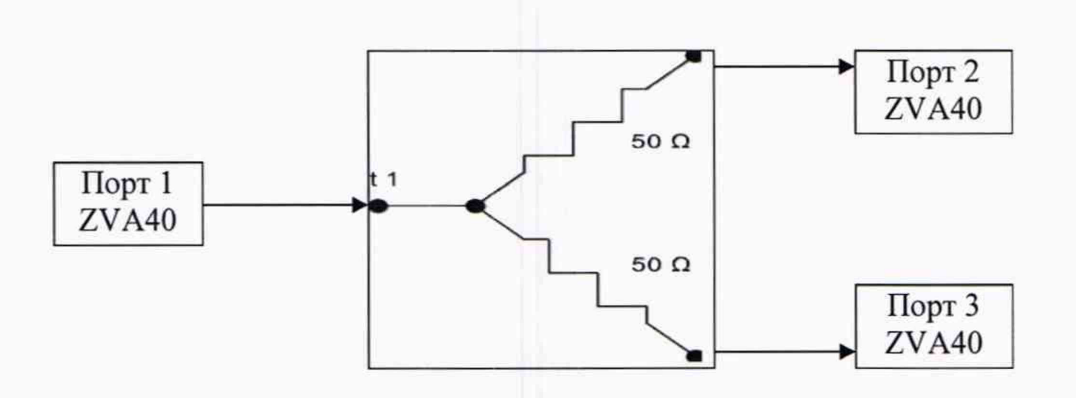

Рисунок 3- Структурная схема соединения СИ для определения коэффициента передачи резистивного делителя мощности

Измерить на анализаторе цепей коэффициенты передачи S21 и S31 в диапазоне частот. Используя функцию MATH, вычислить трассу (S21/S31). Проверить, что неравномерность ДМ не превышает  $\pm$  0,5 дБ. В случае превышения использовать другой ДМ или сохранить полученную трассу в виде .s2p файла на внешний носитель информации и с помощью ПО «PowerViewer» загрузить данный файл в NRP18А (NRP50S), активировав режим «S-parameter correction».

Выполнить соединение средств измерений в соответствии со схемой, приведённой на рис. 4.

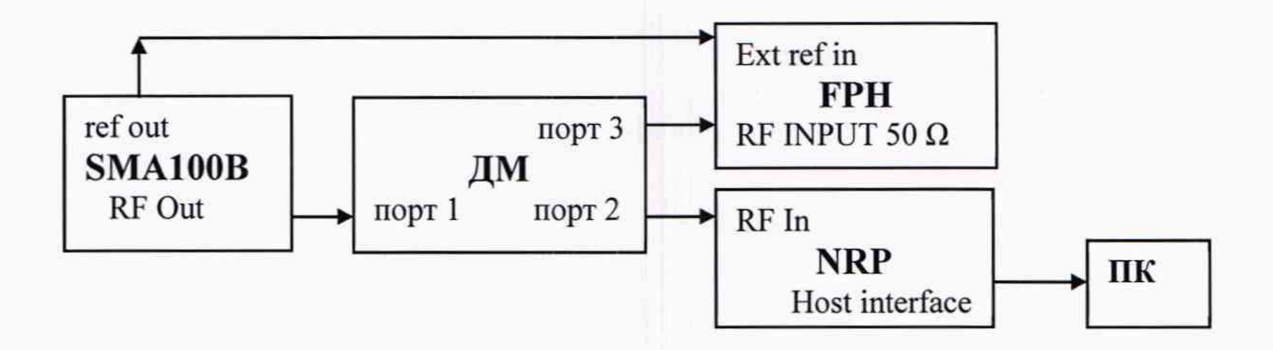

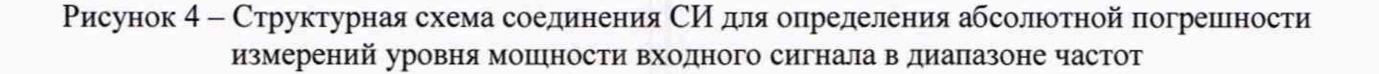

Выполнить следующие установки на анализаторе:

- **[PRESET]**
- **-[SPAN: 100** kHz]
- **[AMPT: Preamp: off]**
- **[AMPT:** Ref Levell: **0 dBm]**
- **[AMPT: Att/Amp/Imp: Auto]**
- [BW: Manul RBW: **10 kHz]**
- -[B W : Manul VBW: **30 Hz]**
- **[TRACE:** Detector: RMS]
- **[FREQ:** CENTER: **{Fhsm} ]**

Установить частоту сигнала на выходе генератора сигналов SMA100B Бизм, МГц, выходной уровень генератора такой, чтобы мощность, измеряемая ваттметром, была равна  $(0±0,1)$  дБ $(1$  мВт).

Для каждой установленной частоты  $F_{H3M}$ , МГц, считать показания ваттметра PNRP, дБ (1 мВт).

Для каждой установленной частоты Гизм. МГц установить маркер поверяемого анализатора на максимум сигнала:

**- [MARKER:** Set Marker: Set To Peak]

Зафиксировать показания маркера Р<sub>FPH</sub> дБ (1 мВт) анализатора для всех частот F<sub>изм</sub>.

Повторить измерения в крайней верхней точке частотного диапазона поверяемой модификации анализатора с учётом установленной опции расширения диапазона частот, для значений уровня входного сигнала на поверяемом анализаторе равным: минус 10, минус 20, минус 30, минус 40 дБ (1 мВт). При этом на генераторе сигналов SMA100B устанавливать соответствующий выходной уровень сигнала.

Зафиксировать результаты измерений.

## **11 Подтверждение соответствия средства измерений метрологическим требованиям**

11.1 Для полученных в пункте 10.1 результатов измерений F<sub>FPH</sub>, рассчитать по формуле (1) относительную погрешность частоты опорного генератора  $\delta F$ :

$$
\delta F = \frac{F_{FPH} - 1}{1},\tag{1}
$$

Результаты поверки по данной операции считаются удовлетворительными, если рассчитанные значения относительной погрешности частоты опорного генератора  $\delta F$  не выходят за пределы:  $\pm 2.10^{-6}$ .

11.2 Для полученных в пункте 10.2 результатов измерений  $N_{500}$  и  $N_{\Phi III}$ , дБ/Гц, рассчитать по формуле (2) действительные значения уровня фазовых шумов  $N_{\text{I}\oplus\text{III}}$  дБ/Гц:

$$
N_{\text{A}\Phi\text{III}} = N_{\Phi\text{III}} - N_{500},\tag{2}
$$

Рассчитанные значения  $N_{\text{I}\phi\text{III}}$ , д $5/\Gamma$ ц, не должны превышать допустимые значения, указанные в таблице 5.

Таблица 5 - Допустимые значения уровня фазовых шумов на несущей частоте 500 МГц

| Модификация<br>анализаторов | Отстройка от несущей<br>частоты сигнала<br>{Offset} | Допустимые значения уровня фазовых<br>шумов на несущей частоте 500 МГц,<br>дБн/Гц, не более |
|-----------------------------|-----------------------------------------------------|---------------------------------------------------------------------------------------------|
|                             | $30$ к $\Gamma$ ц                                   | $-88$                                                                                       |
| 02, 06, 13, 26              | $100 \text{ кГц}$                                   | $-98$                                                                                       |
|                             | $1$ МГц                                             | $-118$                                                                                      |
|                             | $30 \text{ кГц}$                                    | $-88$                                                                                       |
| 23, 36, 44, 54              | $100$ к $\Gamma$ ц                                  | $-90$                                                                                       |
|                             | $1$ М $\Gamma$ ц                                    | $-115$                                                                                      |

11.3 Измеренные значения среднего уровня собственных шумов NPAON и NPAOFF, дБ (1 мВт), в пункте 10.3 не должны превышать значений указанных в таблицах 6 и 7.

Таблица 6 - Допустимые значения среднего уровня собственных шумов с выключенным или отсутствующим предусилителем

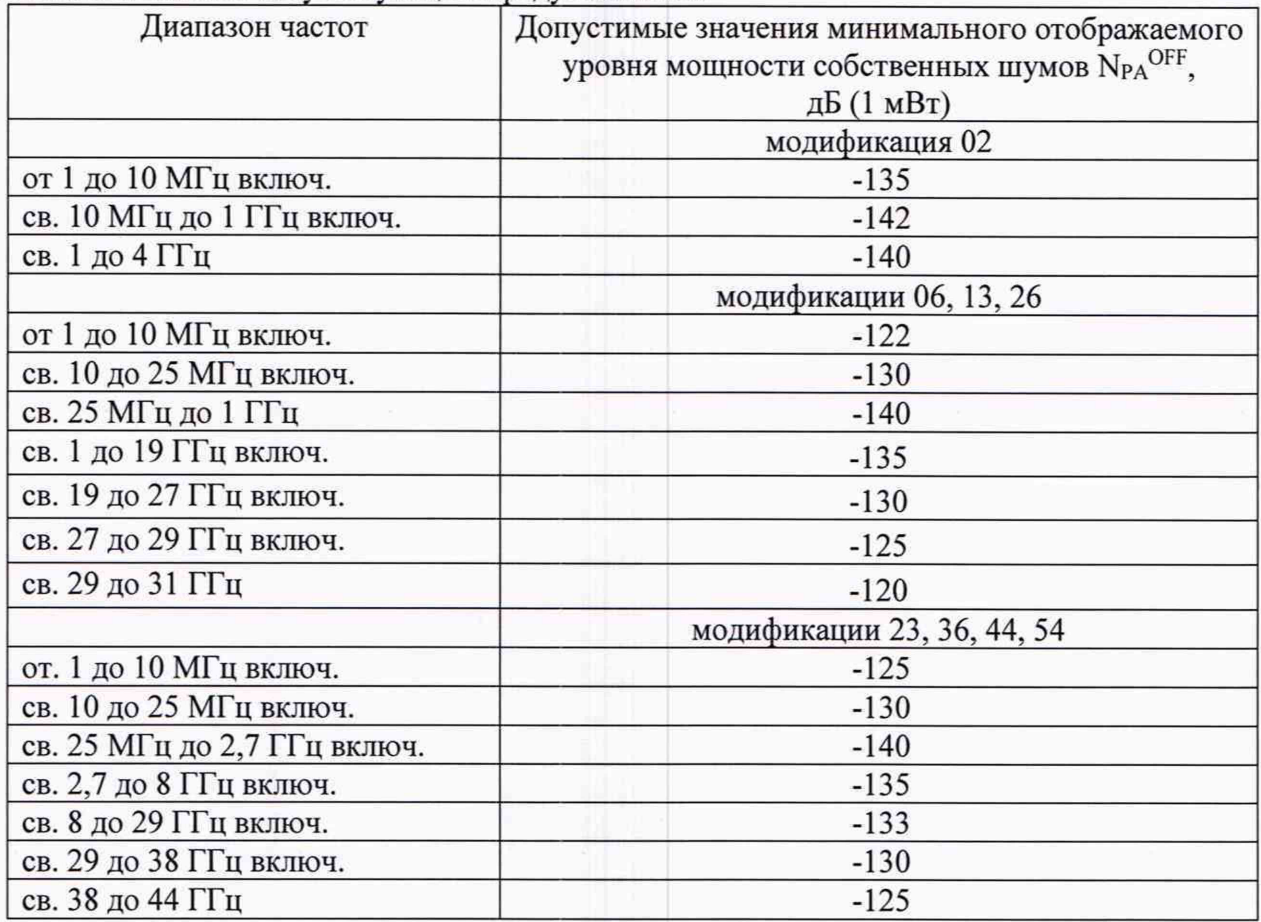

Таблица 7 - Допустимые значения среднего уровня собственных шумов с ключенным предусилителем

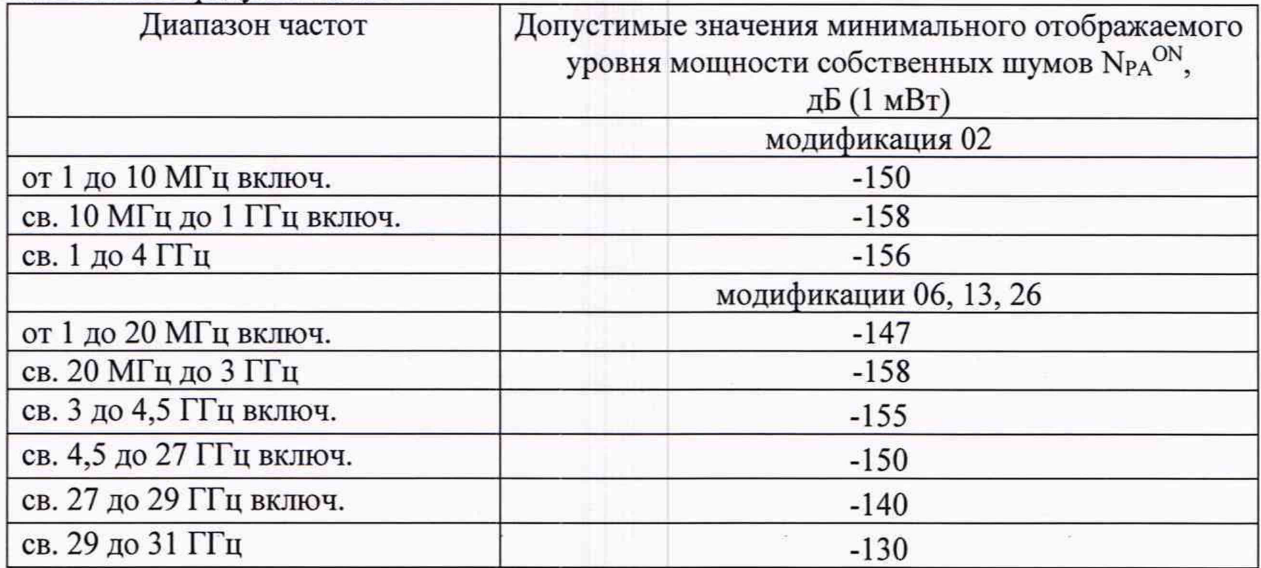

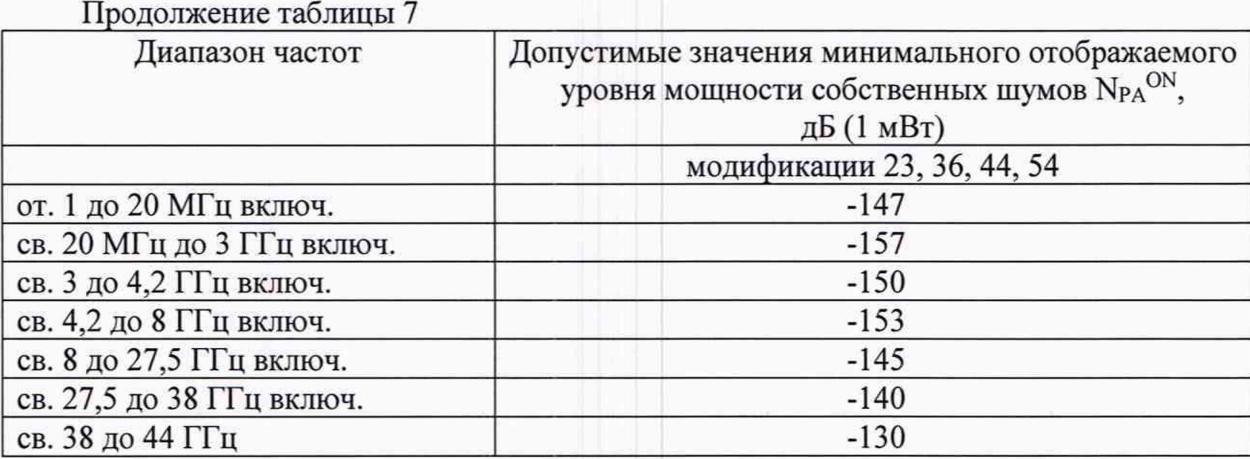

11.4 Для полученных в пункте 10.4 результатов измерений LNRP и LFPH, рассчитать по формуле (3) действительные значения абсолютной погрешности измерений уровня мощности входного сигнала в диапазоне частот АР. дБ:

$$
\Delta P = P_{FPH} - P_{NRP} \tag{3}
$$

Результаты поверки по данной операции считаются удовлетворительными, если рассчитанные значения абсолютной погрешности измерений уровня мощности входного сигнала в диапазоне частот АР. дБ, не выходят за пределы: ±2,1 дБ.

11.5 Критериями принятия специалистом, проводившим поверку, решения по подтверждению соответствия средства измерений метрологическим требованиям, установленным при утверждении типа, являются:

- обязательное выполнение всех процедур, перечисленных в пп. 8.2; 9; 10, и соответствие действительных значений метрологических характеристик анализаторов спектра FPH требованиям, указанным в пунктах 11.1 - 11.4 (в зависимости от установленных опций в поверяемом анализаторе) настоящей методики поверки;

- обеспечение прослеживаемости поверяемых анализаторов спектра FPH к государственным первичным эталоном единиц величин в соответствии с:

- Приказом Росстандарта от 31.07.2018 № 1621 Об утверждении государственной поверочной схемы для средств измерений времени и частоты;

- Приказом Росстандарта от 30.12.2019 № 3461 Об утверждении государственной поверочной схемы для средств измерений мощности электромагнитных колебаний в диапазоне частот от 9 кГц до 37,5 ГГц;

- Приказом Росстандарта от 29.12.2018 № 2839 «Об утверждении государственной поверочной схемы для средств измерений мощности электромагнитных колебаний в диапазоне частот от 37,50 до 78,33 ГГц».

### **12 Оформление результатов поверки**

12.1 Результаты проверки внешнего осмотра, опробования, идентификации ПО, условий поверки и окончательные результаты измерений (расчетов), полученные в процессе поверки, заносят в протокол поверки. Рекомендуемая форма протокола поверки приведена в приложении А. Сведения о применяемых средствах поверки, а также результаты промежуточных измерений и расчётов заносят в протокол поверки в соответствии с формой протокола, утверждённой системой менеджмента качества юридического лица или индивидуального предпринимателя, осуществляющего поверку.

12.2 Сведения о результатах поверки средства измерений в целях её подтверждения передаются в Федеральный информационный фонд по обеспечению единства измерений в соответствии с Порядком создания и ведения Федерального информационного фонда по обеспечению единства измерений. Знак поверки может наноситься на верхнюю панель СИ.

12.3 Свидетельство о поверке или извещение о непригодности к применению средства измерений выдаётся по заявлению владельцев средства измерений или лиц, представивших его в поверку. Свидетельство о поверке или извещение о непригодности к применению средства измерений должны быть оформленны в соответствии с требованиями действующих правовых нормативных документов.

Начальник лаборатории № 441 ФБУ «Ростест-Москва»

Начальник сектора лаборатории № 441 ФБУ «Ростест-Москва»

С. Н. Голышак А. С. Каледин

# Форма протокола поверки анализаторов спектра FPH в части определения метрологических характеристик

# Таблица А.1 - Условия проведения поверки:

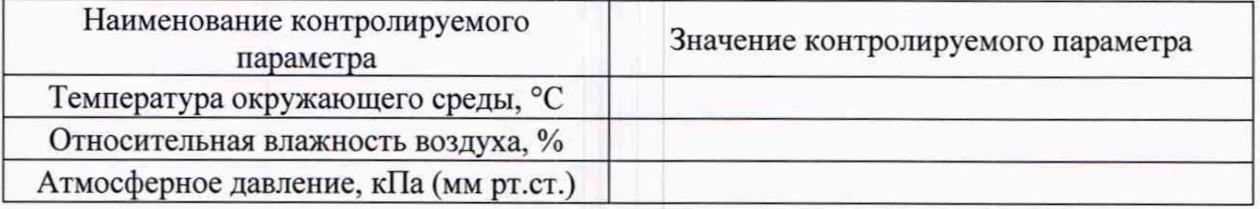

# Таблица А.2 - Внешний осмотр

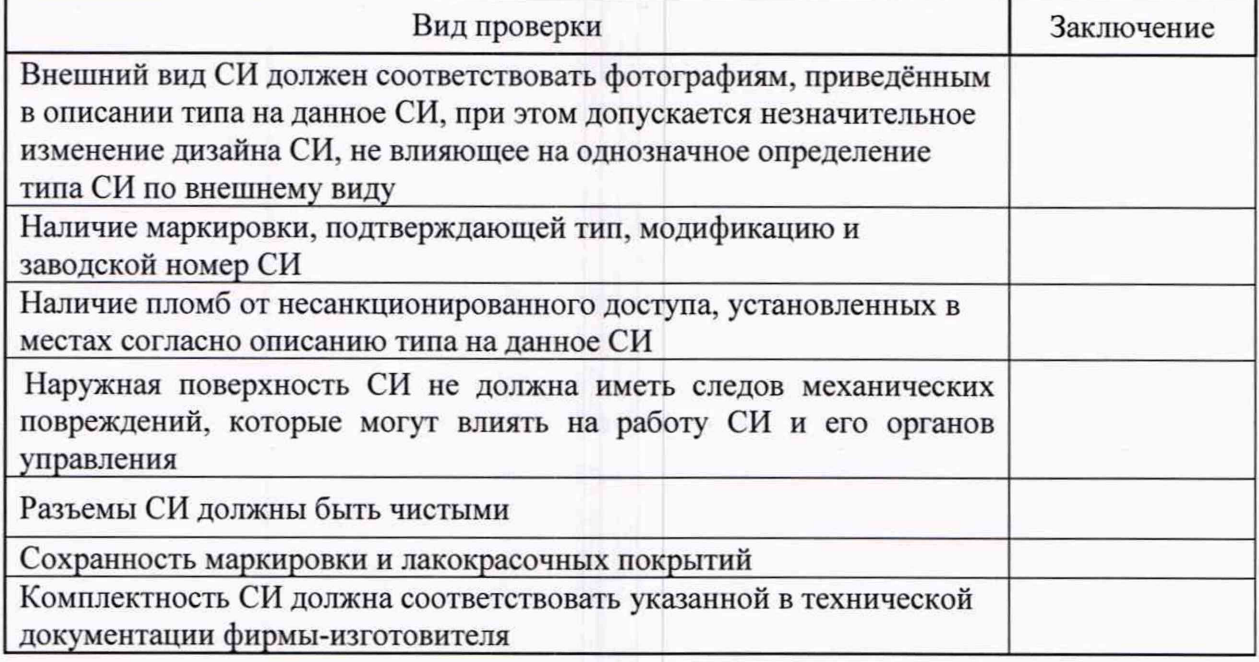

## Таблица А.3 - Опробование

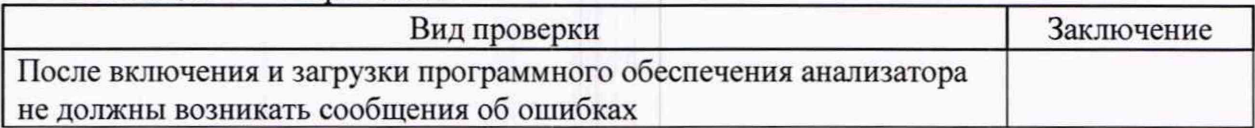

## Таблица А.4 - Идентификация программного обеспечения

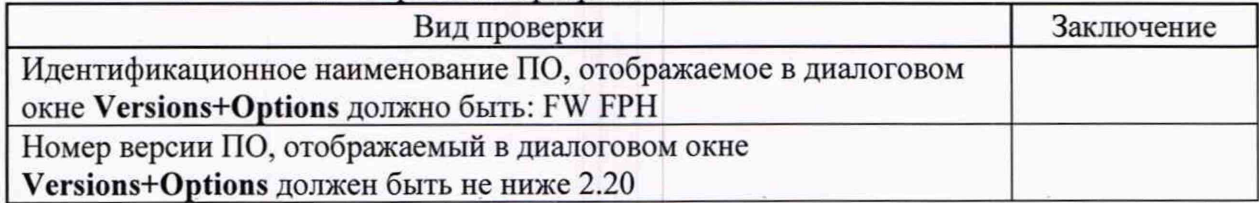

Таблица А .5 — Определение относительной погрешности частоты опорного генератора

| Частота      | Действительные значения      | Пределы допустимых значений  |
|--------------|------------------------------|------------------------------|
| опорного     | относительной                | относительной                |
| генератора   | погрешности частоты опорного | погрешности частоты опорного |
|              | генератора                   | генератора, не более         |
| $10 M\Gamma$ |                              | $\pm 2.10^{-6}$              |

Таблица А.6 - Определение действительных значений уровня фазовых шумов на несущей частоте 500 МГц ( $N_{\Phi III}$ )

| Отстройка от несущей<br>частоты сигнала {Offset} | Измеренные значения        | Допустимые значения |  |
|--------------------------------------------------|----------------------------|---------------------|--|
|                                                  | модификации 02, 06, 13, 26 |                     |  |
| $10$ к $\Gamma$ ц                                |                            | $-88$               |  |
| $100$ к $\Gamma$ ц                               | $-98$                      |                     |  |
| $1$ М $\Gamma$ ц                                 |                            | $-118$              |  |
|                                                  | модификации 23, 36, 44, 54 |                     |  |
| $10$ к $\Gamma$ ц                                |                            | $-88$               |  |
| 100 кГц                                          |                            | $-90$               |  |
| $1$ М $\Gamma$ ц                                 |                            | $-115$              |  |

Таблица А.7 - Определение действительных значений среднего уровня собственных шумов при выключенном или отсутствующим предусилителе (N<sub>PA</sub><sup>OFF</sup>)

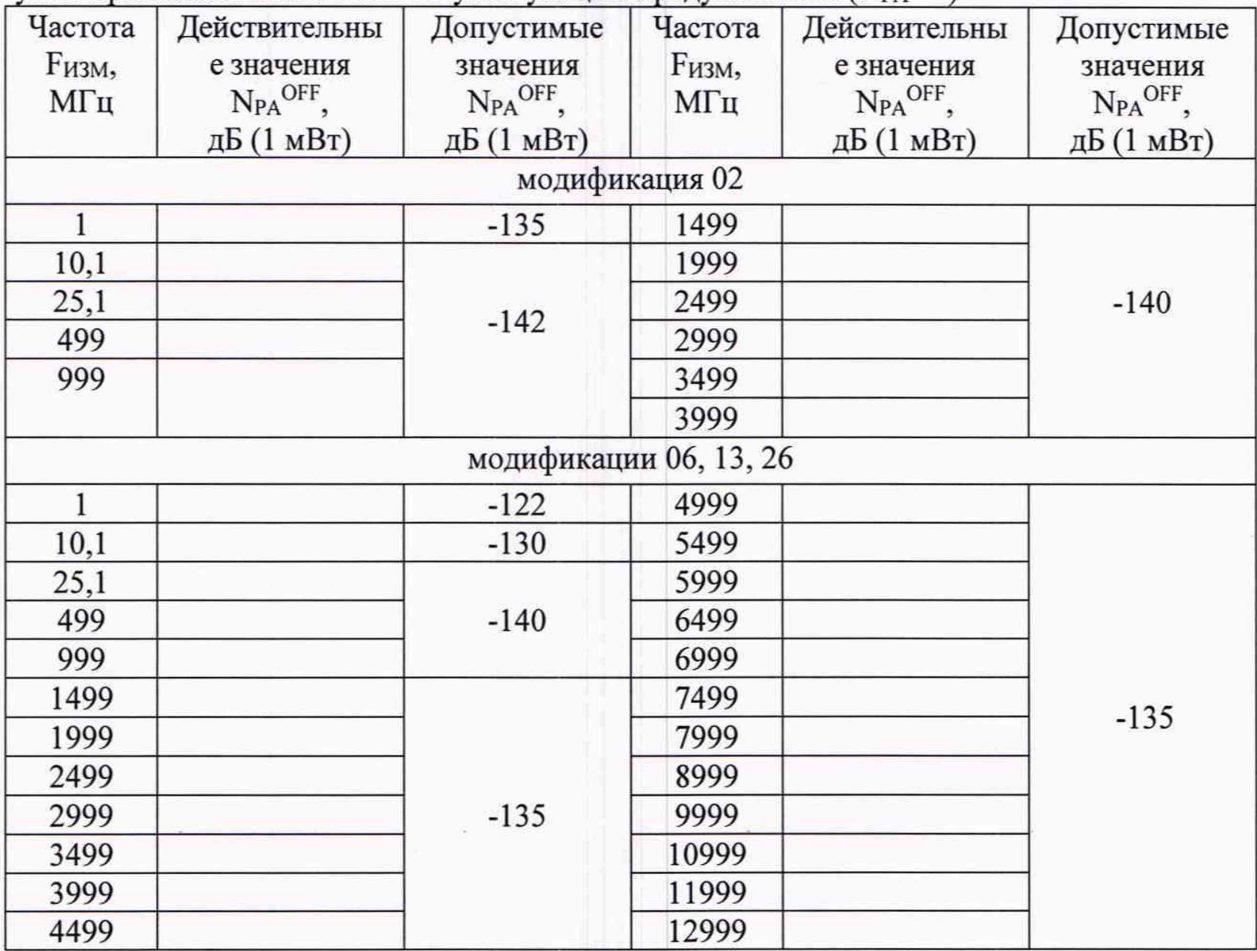

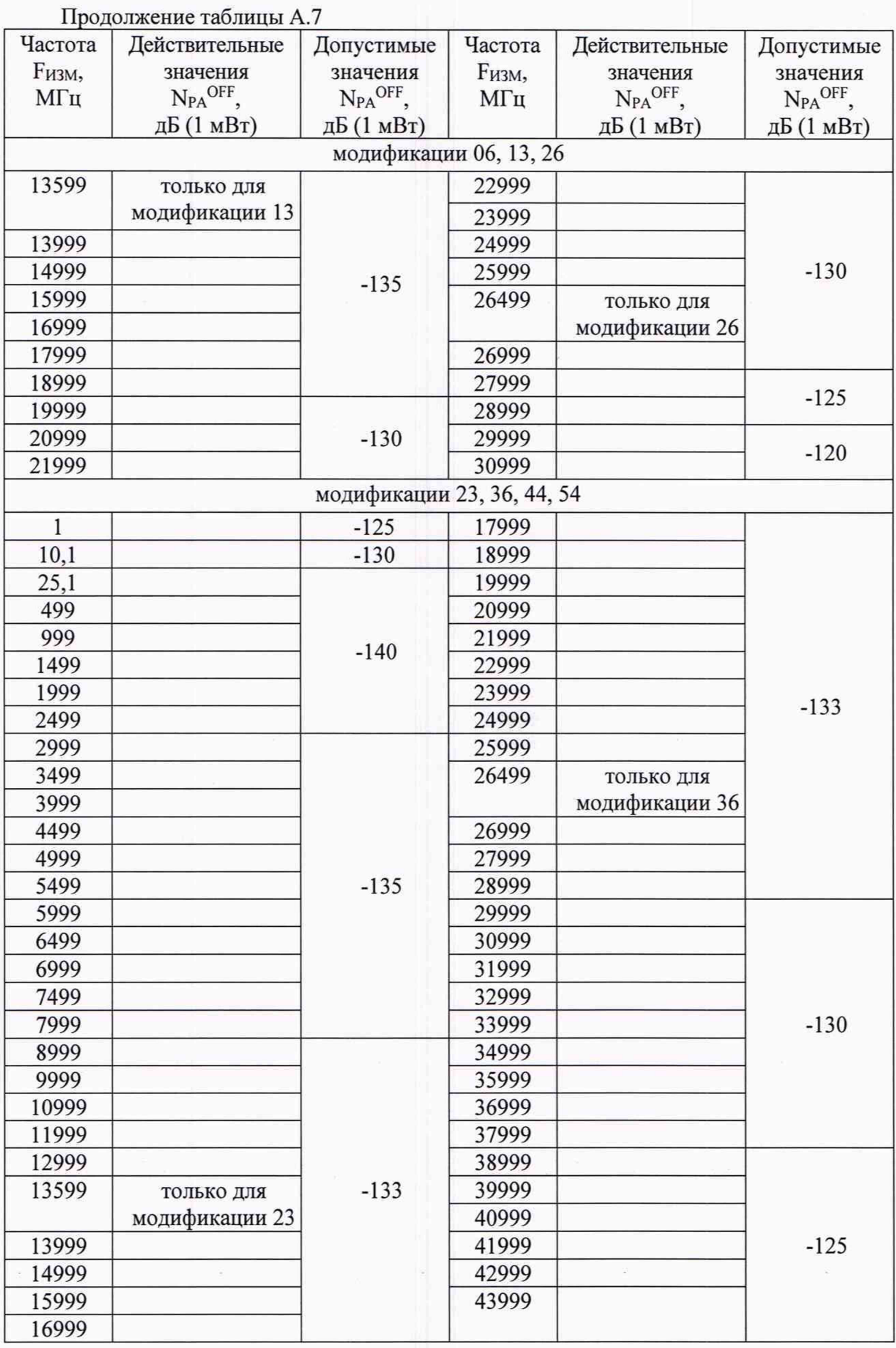

š

 $\tilde{\mathcal{G}}$ 

 $\tilde{\mathbf{r}}$ 

|               | hope hph bidito refinem hpegyemintene (FIFA) |                                 |                |                              |               |
|---------------|----------------------------------------------|---------------------------------|----------------|------------------------------|---------------|
| Частота       | Действительны                                | Допустимые                      | Частота        | Действительные               | Допустимые    |
| <b>Fизм</b> , | е значения                                   | значения                        | <b>Fизм,</b>   | значения                     | значения      |
| МГц           | $N_{PA}^{ON}$                                | N <sub>PA</sub> ON <sub>,</sub> | МГц            | $N_{PA}^{ON}$                | $N_{PA}^{ON}$ |
|               | дБ (1 мВт)                                   | дБ (1 мВт)                      |                | дБ (1 мВт)                   | дБ (1 мВт)    |
|               |                                              |                                 | модификация 02 |                              |               |
| 1             |                                              | $-150$                          | 1499           |                              |               |
| 10,1          |                                              |                                 | 1999           |                              |               |
| 25,1          |                                              | $-158$                          | 2499           |                              | $-156$        |
| 499           |                                              |                                 | 2999           |                              |               |
| 999           |                                              |                                 | 3499           |                              |               |
|               |                                              |                                 | 3999           |                              |               |
|               |                                              | модификации 06, 13, 26          |                |                              |               |
| $\mathbf{1}$  |                                              |                                 | 11999          |                              |               |
| 10,1          |                                              | $-147$                          | 13599          | только для                   |               |
| 25,1          |                                              | $-158$                          |                | модификации 13               |               |
| 499           |                                              |                                 | 13999          |                              |               |
| 999           |                                              |                                 | 14999          |                              |               |
| 1499          |                                              |                                 | 15999          |                              |               |
| 1999          |                                              |                                 | 16999          |                              |               |
| 2499          |                                              |                                 | 17999          |                              |               |
| 2999          |                                              |                                 | 18999          |                              |               |
| 3499          |                                              |                                 | 19999          |                              | $-150$        |
| 3999          |                                              | $-155$                          | 20999          |                              |               |
| 4499          |                                              |                                 | 21999          |                              |               |
| 4999          |                                              |                                 | 22999          |                              |               |
| 5499          |                                              |                                 | 23999          |                              |               |
| 5999          |                                              | $-150$                          | 24999          |                              |               |
| 6499          |                                              |                                 | 25999          |                              |               |
| 6999          |                                              |                                 | 26499          |                              |               |
|               |                                              |                                 |                | только для<br>модификации 26 |               |
| 7499          |                                              |                                 | 26999          |                              |               |
| 7999          |                                              |                                 | 27999          |                              |               |
| 8999          |                                              |                                 | 28999          |                              | $-140$        |
|               |                                              |                                 |                |                              |               |
| 9999          |                                              |                                 | 29999          |                              |               |
| 10999         |                                              |                                 | 30999          |                              | $-130$        |
| 11999         |                                              |                                 |                |                              |               |

Таблица А.8 - Определение действительных значений среднего уровня собственных шумов при включенном предусилителе (N<sub>PA</sub><sup>orv</sup>)

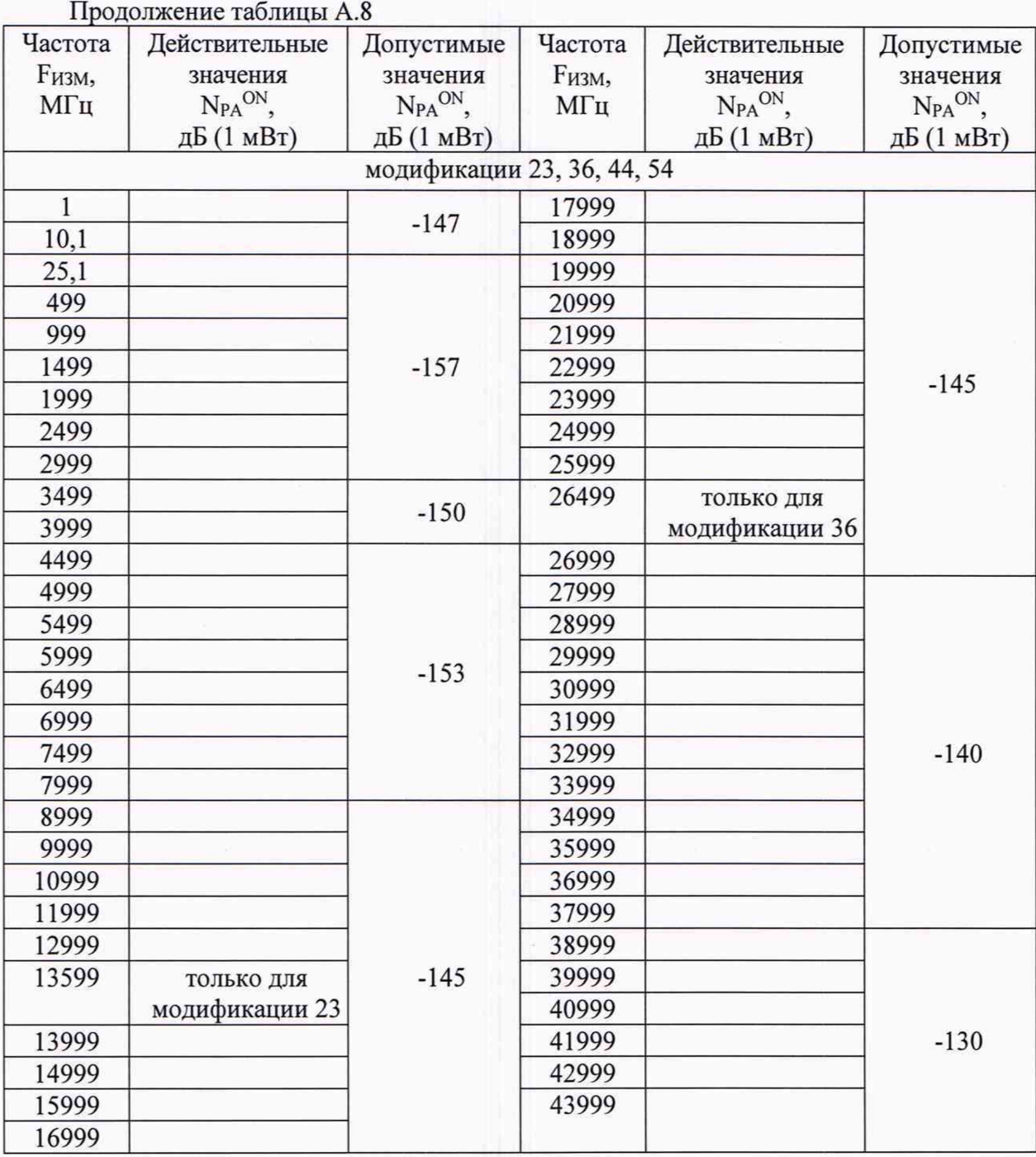

| Частота<br>входного<br>сигнала,<br>МГц | Рассчитанные<br>значения $\Delta P$ ,<br>дБ | Частота<br>входного<br>сигнала,<br>МГц | Рассчитанные<br>значения $\Delta P$ ,<br>дБ | Пределы<br>допустимых<br>значений $\Delta P$ , дБ |
|----------------------------------------|---------------------------------------------|----------------------------------------|---------------------------------------------|---------------------------------------------------|
| 10                                     |                                             | 19000                                  |                                             |                                                   |
| 500                                    |                                             | 20000                                  |                                             |                                                   |
| 1000                                   |                                             | 21000                                  |                                             |                                                   |
| 1500                                   |                                             | 22000                                  |                                             |                                                   |
| 2000                                   |                                             | 23000                                  |                                             |                                                   |
| 2500                                   |                                             | 24000                                  |                                             |                                                   |
| 3000                                   |                                             | 25000                                  |                                             |                                                   |
| 3500                                   |                                             | 26000                                  |                                             |                                                   |
| 4000                                   |                                             | 27000                                  |                                             |                                                   |
| 4500                                   |                                             | 28000                                  |                                             |                                                   |
| 5000                                   |                                             | 29000                                  |                                             |                                                   |
| 5500                                   |                                             | 30000                                  |                                             |                                                   |
| 6500                                   |                                             | 31000                                  |                                             |                                                   |
| 7000                                   |                                             | 32000                                  |                                             | $\pm 2,1$                                         |
| 7500                                   |                                             | 33000                                  |                                             |                                                   |
| 8000                                   |                                             | 34000                                  |                                             |                                                   |
| 9000                                   |                                             | 35000                                  |                                             |                                                   |
| 10000                                  |                                             | 36000                                  |                                             |                                                   |
| 11000                                  |                                             | 37000                                  |                                             |                                                   |
| 12000                                  |                                             | 38000                                  |                                             |                                                   |
| 13000                                  |                                             | 39000                                  |                                             |                                                   |
| 14000                                  |                                             | 40000                                  |                                             |                                                   |
| 15000                                  |                                             | 41000                                  |                                             |                                                   |
| 16000                                  |                                             | 42000                                  |                                             |                                                   |
| 17000                                  |                                             | 43000                                  |                                             |                                                   |
| 18000                                  |                                             | 44000                                  |                                             |                                                   |

Таблица А.9 - Определение абсолютной погрешности измерений уровня мощности входного сигнала в диапазоне частот  $\Delta P$  при уровне 0 лБ (1 мВт)

Таблица А. 10 - Определение абсолютной погрешности измерений уровня мощности входного сигнала в диапазоне частот АР в крайней верхней точке частотного диапазона поверяемой модификации анализатора

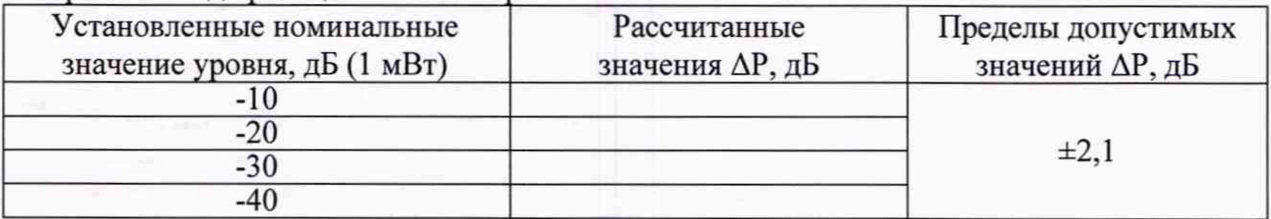